## **CO2** calculations in Report Wizard

We have introduced additional CO2 columns and four different ways of calculating CO2 emission.

The columns and the relevant calculations are as per below table:

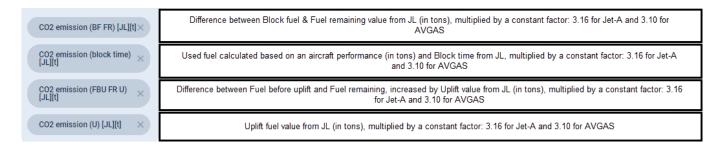

From:

https://wiki.leonsoftware.com/ - Leonsoftware Wiki

Permanent link:

https://wiki.leonsoftware.com/updates/report-wizard-calculation-of-co2-in-scope-flight

Last update: 2020/06/08 07:54

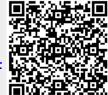